# Elementor klavye kısayolları

### Eylemler

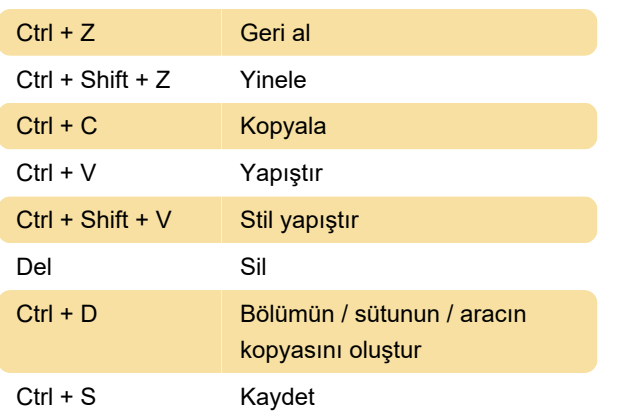

#### **Git**

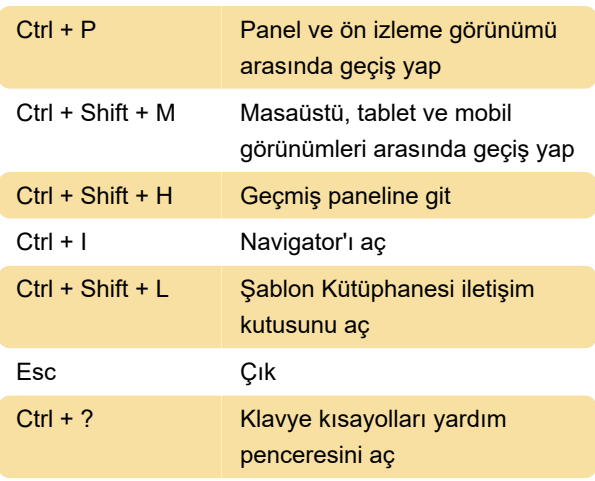

#### Eylemler (Mac)

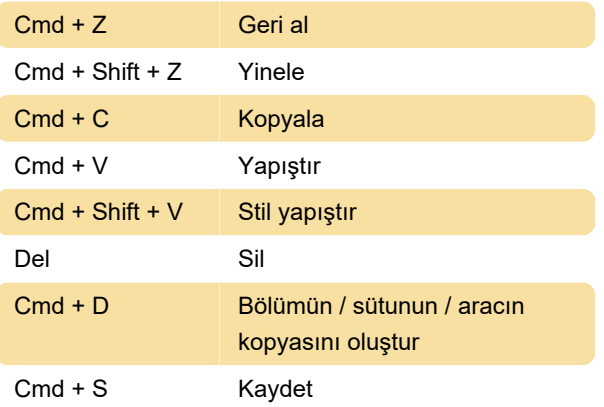

## Git (Mac)

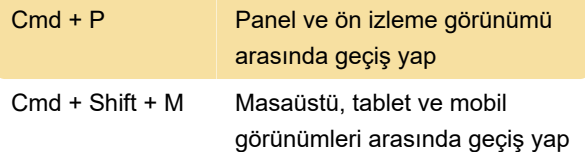

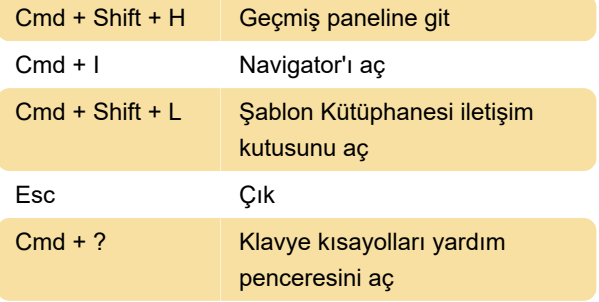

#### Kaynak: Elementor

Son değişiklik: 11.11.2019 20:10:43

Daha fazla bilgi için: [defkey.com/tr/elementor](https://defkey.com/tr/elementor-klavye-kisayollari)[klavye-kisayollari](https://defkey.com/tr/elementor-klavye-kisayollari)

[Bu PDF'yi özelleştir...](https://defkey.com/tr/elementor-klavye-kisayollari?pdfOptions=true)